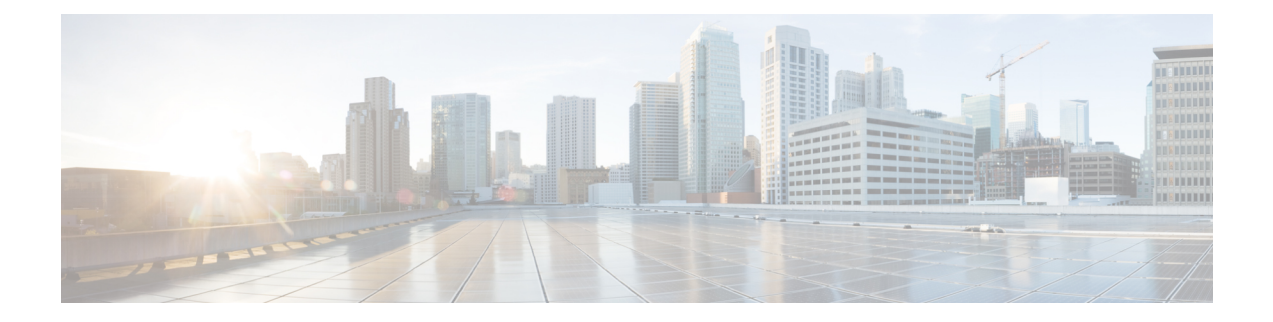

# **Configuring Platform Event Filters**

This chapter includes the following sections:

- [Platform](#page-0-0) Event Filters, on page 1
- [Configuring](#page-0-1) Platform Event Filters, on page 1

## <span id="page-0-1"></span><span id="page-0-0"></span>**Platform Event Filters**

### **Configuring Platform Event Filters**

You can configure actions and alerts for the following platform event filters:

#### **Procedure**

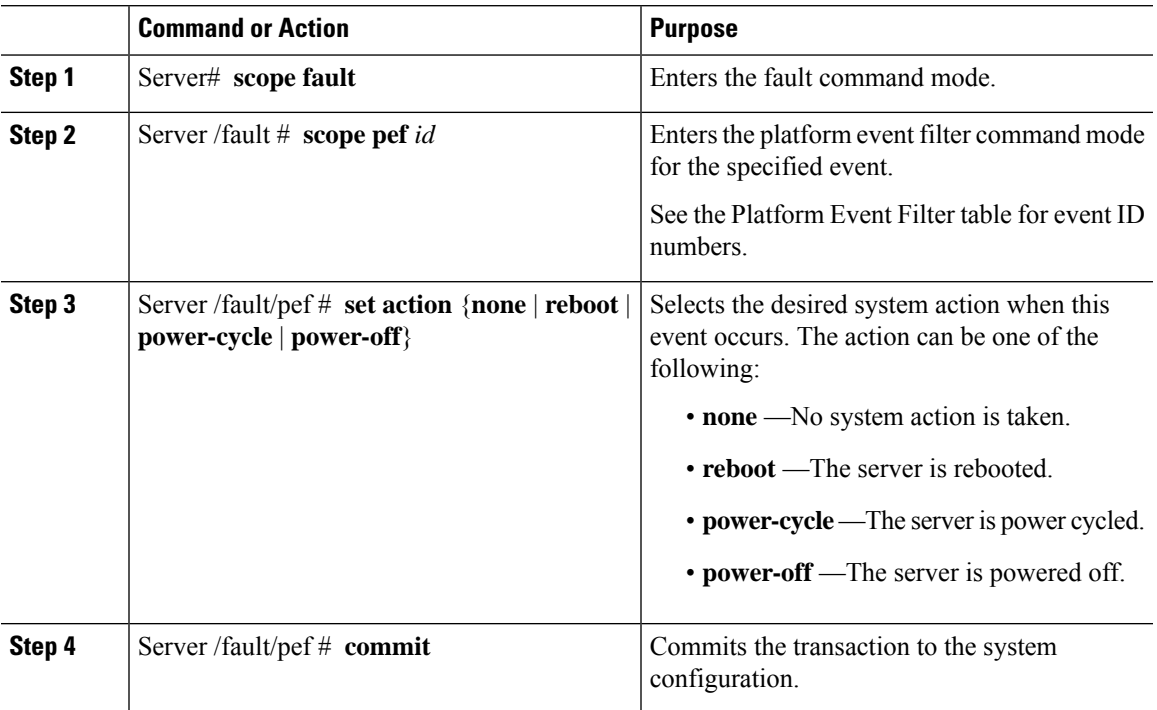

#### **Example**

This example configures the platform event alert for an event:

```
Server# scope fault
Server /fault # scope pef 5
Server /fault/pef # set action reboot
Server /fault/pef *# commit
Server /fault/pef # show
Platform Event Filter Event Action
--------------------- --------------------------- -----------
                  Processor Assert Filter reboot
```
Server /fault/pef #

ı